## **ZAWIADOMIENIE O UDZIELENIU PEŁNOMOCNICTWA W POSTACI ELEKTRONICZNEJ (DOT. OSOBY FIZYCZNEJ)**

## **Akcjonariusz dokonujący zawiadomienia:**

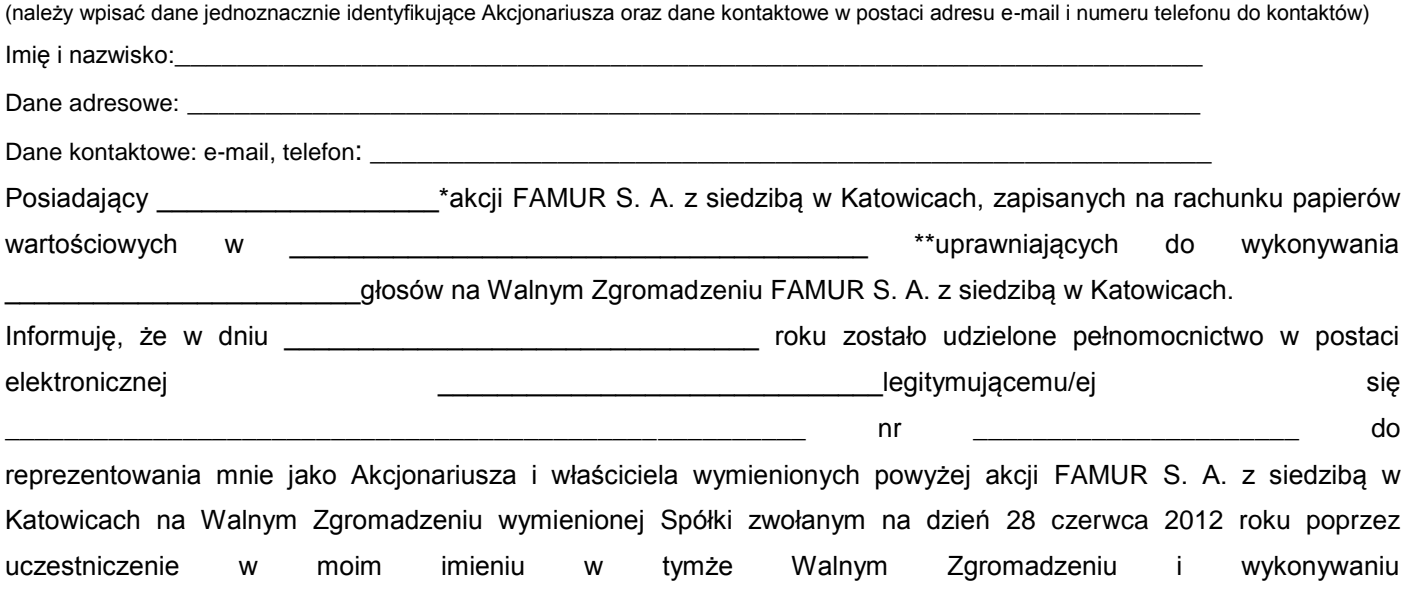

\*\*\* zawiadomienie jest równoznaczne z udzieleniem pełnomocnictwa osobie wymienionej wyżej

w imieniu Akcjonariusza prawa głosu z wszystkich wymienionych powyżej akcji.

 $\Box$  \*\*\* do zawiadomienie dołączam udzielone pełnomocnictwo w postaci pliku informatycznego

\_\_\_\_\_\_\_\_\_\_\_\_\_\_\_\_\_\_\_\_\_\_\_\_\_\_\_\_\_\_\_\_\_\_\_\_\_\_\_\_\_\_\_\_\_\_\_\_\_\_\_\_\_\_\_\_\_\_\_\_\_\_\_\_\_\_\_\_\_\_\_\_\_\_\_\_\_\_\_\_\_\_\_\_\_\_\_\_\_\_\_\_\_\_\_

*\* Jeżeli Akcjonariusz posiada akcje zapisane na więcej niż jednym rachunku papierów wartościowych i ustanawiania oddzielnych Pełnomocników do wykonywania praw z akcji zapisanych na każdym z rachunków, należy wpisać ilość akcji z danego rachunku papierów wartościowych.*

*\*\* Wypełnić jeżeli Akcjonariusz posiada akcje zapisane na więcej niż jednym rachunku papierów wartościowych i ustanawia oddzielnych pełnomocników do wykonywania praw z akcji zapisanych na każdym z rachunków \*\*\* należy zaznaczyć właściwe pole*

\_\_\_\_\_\_\_\_\_\_\_\_\_\_\_\_\_\_\_\_\_\_\_\_\_\_\_\_\_\_\_\_\_\_\_ (podpis osób uprawnionych do reprezentacji Akcjonariusza)